## **МІНІСТЕРСТВО ОСВІТИ І НАУКИ УКРАЇНИ**

## **ХАРКІВСЬКИЙ НАЦІОНАЛЬНИЙ ЕКОНОМІЧНИЙ УНІВЕРСИТЕТ ІМЕНІ СЕМЕНА КУЗНЕЦЯ**

# **МІЖНАРОДНИЙ БІЗНЕС**

**Методичні рекомендації до практичних завдань та семінарських занять для студентів спеціальності 076 "Підприємництво, торгівля та біржова діяльність" першого (бакалаврського) рівня всіх форм навчання**

> **Харків ХНЕУ ім. С. Кузнеця 2021**

УДК 339.56+339.9(072) М58

**Укладач** Д. С. Бутенко

Затверджено на засіданні кафедри підприємництва та готельноресторанного бізнесу.

Протокол № 1 від 04.01.2021 р.

*Самостійне електронне текстове мережеве видання*

М58 мендації до практичних завдань та семінарських занять для сту-**Міжнародний** бізнес [Електронний ресурс] : методичні рекодентів спеціальності 076 "Підприємництво, торгівля та біржова діяльність" першого (бакалаврського) рівня всіх форм навчання / уклад. Д. С. Бутенко. – Харків : ХНЕУ ім. С. Кузнеця, 2021. – 32 с.

Подано плани практичних і семінарських занять та методичні рекомендації до їх виконання. Матеріал сприяє поглибленому вивченню навчальної дисципліни. До практичних завдань і семінарських занять включено: задачі та ситуаційні завдання, що розроблені, відповідно до робочої програми навчальної дисципліни.

Рекомендовано для студентів спеціальності 076 "Підприємництво, торгівля та біржова діяльність" першого (бакалаврського) рівня всіх форм навчання.

**УДК 339.56+339.9(072)**

© Харківський національний економічний університет імені Семена Кузнеця, 2021

## **Вступ**

<span id="page-2-0"></span>Процеси глобалізації та європейської інтеграції, до яких залучилася Україна, роблять суттєвий вплив на розвиток міжнародних відносин з іноземними партнерами. Так, вітчизняні підприємці потрапляють в нові умови бізнесу, які обумовлюють необхідність розвитку зовнішньоекономічної діяльності. Наявність певних навичок та вмінь у сфері міжнародного бізнесу забезпечує широке коло нових можливостей, а саме: пошук нових ринків збуту, збільшення прибутків за рахунок підвищення цін, спрямування на покращення якості продукції та асортименту, пошук нових бізнес-партнерів, запозичення та опанування нових технологій тощо.

Тому сьогодні підвищено вимоги до вивчення навчальної дисципліни "Міжнародний бізнес" у системі підготовки економістів, підприємців та менеджерів.

Навчальна дисципліна "Міжнародний бізнес" є базовою навчальною дисципліною та вивчається згідно з навчальним планом підготовки фахівців першого освітнього рівня (бакалаврського) спеціальності 076 "Підприємництво, торгівля та біржова діяльність", освітньої програми "Підприємництво, торгівля та біржова діяльність" для всіх форм навчання.

Мета навчальної дисципліни: формування системи знань про найбільш важливі аспекти організаційних основ міжнародного підприємництва, аналіз міжнародного економічного середовища та в області нормативного та законодавчого регулювання міжнародних торгових і комерційних відносин.

Під час вивчення навчальної дисципліни студент має ознайомитися з програмою дисципліни, її структурою, формами та методами навчання, видами та методами контролю знань "Міжнародний бізнес", а також набути таких компетентностей:

здатність до організації зовнішньоекономічної діяльності підприємницьких, торговельних і біржових структур;

застосовувати знання й уміння для забезпечення ефективної організації зовнішньоекономічної діяльності підприємницьких, торговельних та біржових структур з урахуванням ринкової кон'юнктури і чинних правових норм;

3

здатність обирати та використовувати відповідні методи, інструментарій для обґрунтування рішень щодо створення, функціонування підприємницьких, торговельних і біржових структур;

володіти методами та інструментарієм для обґрунтування управлінських рішень щодо створення й функціонування підприємницьких, торговельних і біржових структур.

Тематичний план навчальної дисципліни складається з двох змістових модулів, кожен із яких об'єднує окремий самостійний блок навчальної дисципліни, який логічно пов'язує кілька навчальних елементів дисципліни за змістом та взаємозв'язками. Навчальний процес здійснюється у таких формах: лекції, практичні та семінарські заняття, самостійна робота студента.

Практичні та семінарські заняття студентів виконуються за питаннями теми згідно з робочою програмою навчальної дисципліни "Міжнародний бізнес".

Практичні заняття – це форма навчального заняття, згідно з якою викладач організовує детальний розгляд студентами окремих теоретичних положень навчальної дисципліни і формує у студентів навички їх практичного застосування шляхом виконання відповідно поставлених завдань.

Бали, отримані студентом за практичні та семінарські заняття, ураховуються під час встановлення підсумкової рейтингової оцінки.

## <span id="page-4-0"></span>**Змістовий модуль 1. Теоретичні основи міжнародного бізнесу**

## **Тема 1. Міжнародне підприємництво: становлення та розвиток**

### **Практичне завдання 1**

<span id="page-4-1"></span>Необхідно заповнити табл. 1.1, проаналізувавши рівень економічного розвитку різних країн світу.

Таблиця 1.1

## **Основні проблеми розвитку міжнародного підприємництва у країнах із різним рівнем економічного розвитку**

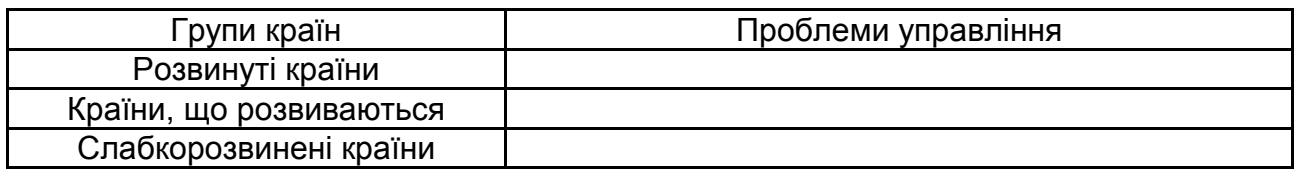

#### **Методичні рекомендації**

Проаналізуйте рівень економічного розвитку різних країн світу за такими етапами:

1. Необхідно назвати 5 – 7 країн, що належать до розвинутих країн та країн, що розвиваються, а також слабкорозвинених країн.

2. Виявити специфічні проблеми розвитку міжнародного підприємництва, проаналізувавши публікації в друкованих та електронних ЗМІ.

3. Надати висновки.

### **Практичне завдання 2**

Проаналізуйте місце України в міжнародних глобальних рейтингах. Заповніть відсутні дані в табл. 1.2.

Таблиця 1.2

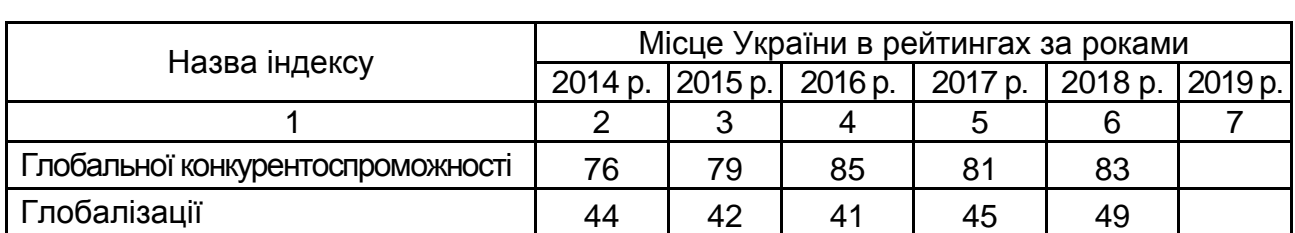

#### **Позиція України у міжнародних рейтингах**

#### Закінчення табл. 1.2

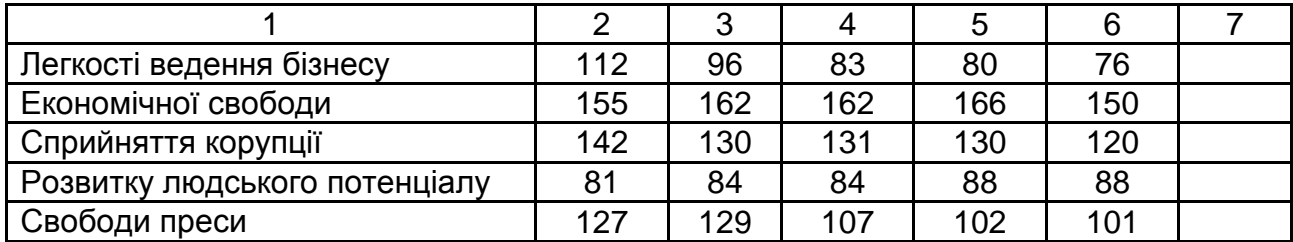

Надайте опис усіх індексів, їх складових та методологію розрахунку.

#### **Методичні рекомендації**

Використовуючи офіційну інформацію, що подана на інформаційних сайтах зі списку:

1. Офіційний сайт *Doing Business*. – Режим доступу : [https://www.](https://www/) doingbusiness.org/.

2. Офіційний сайт *Human Development Reports.* – Режим доступу : [http://hdr.undp.org.](http://hdr.undp.org/)

3. Офіційний сайт *KOF Swiss Economic Institute.* – Режим доступу : [https://kof.ethz.ch/.](https://kof.ethz.ch/)

4. Офіційний сайт *Reporters Without Borders.* – Режим доступу : [https://rsf.org.](https://rsf.org/)

5. Офіційний сайт *The Heritage Foundation.* – Режим доступу : [https://www.heritage.org.](https://www.heritage.org/)

6. Офіційний сайт *Transparency International.* – Режим доступу : [https://www.transparency.org.](https://www.transparency.org/)

7. Офіційний сайт *World Economic Forum.* – Режим доступу : [https://www.weforum.org/,](https://www.weforum.org/)

подати інформацію за таким планом за всіма індикаторами табл. 1.2:

навести повну назву та міжнародну абревіатуру індикатора та привести коротку історію формування (дату заснування, автора чи установу, де був перший розрахунок тощо);

надати опис, ціль та характеристику індикатора;

подати методологію розрахунку та склад показників або назву груп показників, що належать до узагальнювального індексу;

за можливістю побудувати пелюсткову діаграму складових індикатора за останні два роки, зробити висновки щодо відхилення або змін за окремими показниками;

проаналізувати зміни у динаміці індикатора, зробити висновки та надати рекомендації щодо підвищення місця України в глобальному рейтингу.

### **Практичне завдання 3**

Необхідно провести дослідження та заповнити табл. 1.3, ураховуючи ери, які запропонував Річард Робінсон.

Таблиця 1.3

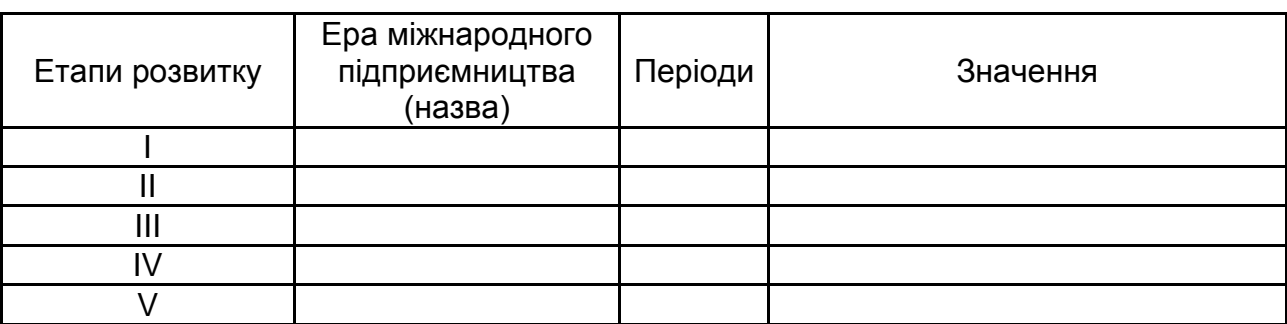

### **Історія розвитку міжнародного підприємництва**

## <span id="page-6-0"></span>**Тема 2. Міжнародні торговельні відносини як основна форма міжнародного підприємництва**

## **Семінарське заняття 1**

Круглий стіл на тему: "Міжнародний бізнес та його розвиток у різних країнах світу".

Семінарське заняття передбачає проведення у формі "круглого столу". Це такий вид групового обговорення питань, якому властиві певний порядок і черговість висловлювань його учасників, а також рівні права і позиції всіх присутніх.

### **Методичні рекомендації**

Підготовку до круглого столу "Міжнародний бізнес та його розвиток у різних країнах світу" необхідно здійснювати за такими етапами:

1. Вибір країни для обговорення. Необхідно кожному студенту, який планує виступити з доповіддю на круглому столі, обрати одну країну, що належить до розвинутих країн, країн, що розвиваються та слабкорозвинених країн. При цьому важливо надати інформацію за кожною з груп країн серед учасників. Так, наприклад, якщо виступ готує дев'ять студентів, то повинно бути по три країни з кожної групи розвитку.

2. Підготовка доповіді та презентації. Доповідь повинна містити титульний аркуш, 5 сторінок основного тексту, список використаних джерел.

Презентація має таку структуру: перший слайд – назва теми, прізвище та ім'я доповідача, номер групи; другий слайд – географічна довідка про країну; третій слайд – демографічна інформація (чисельність населення, гендерна структура, темпи приросту населення тощо); четвертий слайд – структура виробництва за галузями; п'ятий, шостий слайд – аналіз експорту, імпорту товарів, робіт та послуг з урахуванням структури та країн-партнерів; сьомий слайд – динаміка ВВП країни, причини змін; восьмий – десятий слайди – місце країни в міжнародних економічних глобальних рейтингах.

За необхідністю кількість слайдів може бути збільшено, але не перевищувати 20 слайдів.

3. Процес захисту роботи. Із доповіді обрати головні моменти та цікаві факти. Тривалість доповіді не повинна перевищувати 5 хвилин. Обговорення з групою, відповіді на питання – 10 хвилин.

#### **Практичне завдання 4**

#### **Задача 1**

Для аналізу торгівельного обороту країни необхідно розрахувати сальдо експорту й імпорту товарів. Вихідні дані для розрахунку наведено в табл. 2.1. Побудувати діаграму сальдо. Надати висновки.

Таблиця 2.1

#### **Вихідні дані**

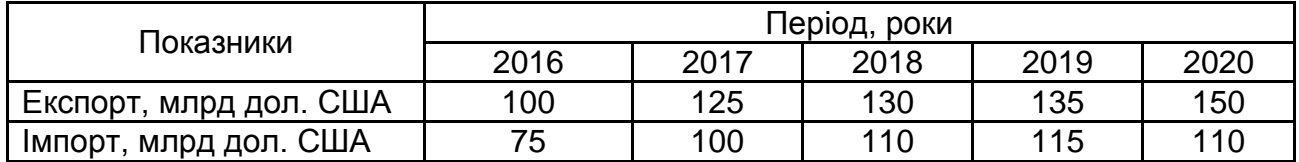

#### **Методичні рекомендації**

Для розрахунку сальдо експорту й імпорту необхідно використовувати формулу:

$$
C = E - I, \tag{2.1}
$$

де С – торгівельне сальдо;

Е – експорт товарів;

І – імпорт товарів.

Отримані дані необхідно подати у виді таблиці (див. приклад у табл. 2.2). Побудувати діаграму темпів зростання торгівельного сальдо та зробити висновки.

Таблиця 2.2

### **Результати розрахунку**

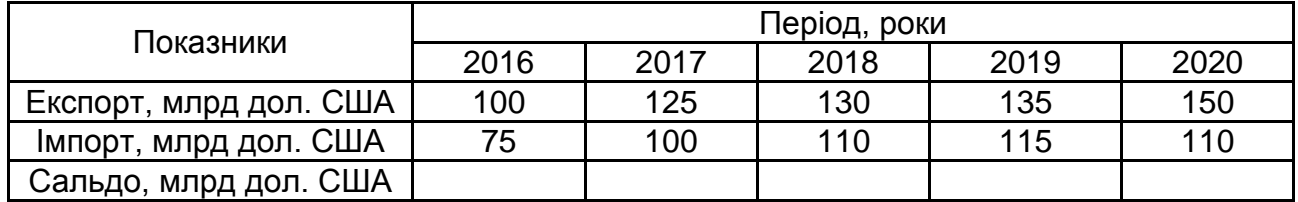

### **Задача 1.1**

Необхідно розрахувати сальдо експорту й імпорту товарів за вашим варіантом. Дані наведені в табл. 2.3. Побудувати діаграму сальдо.

Таблиця 2.3

#### **Вихідні данні**

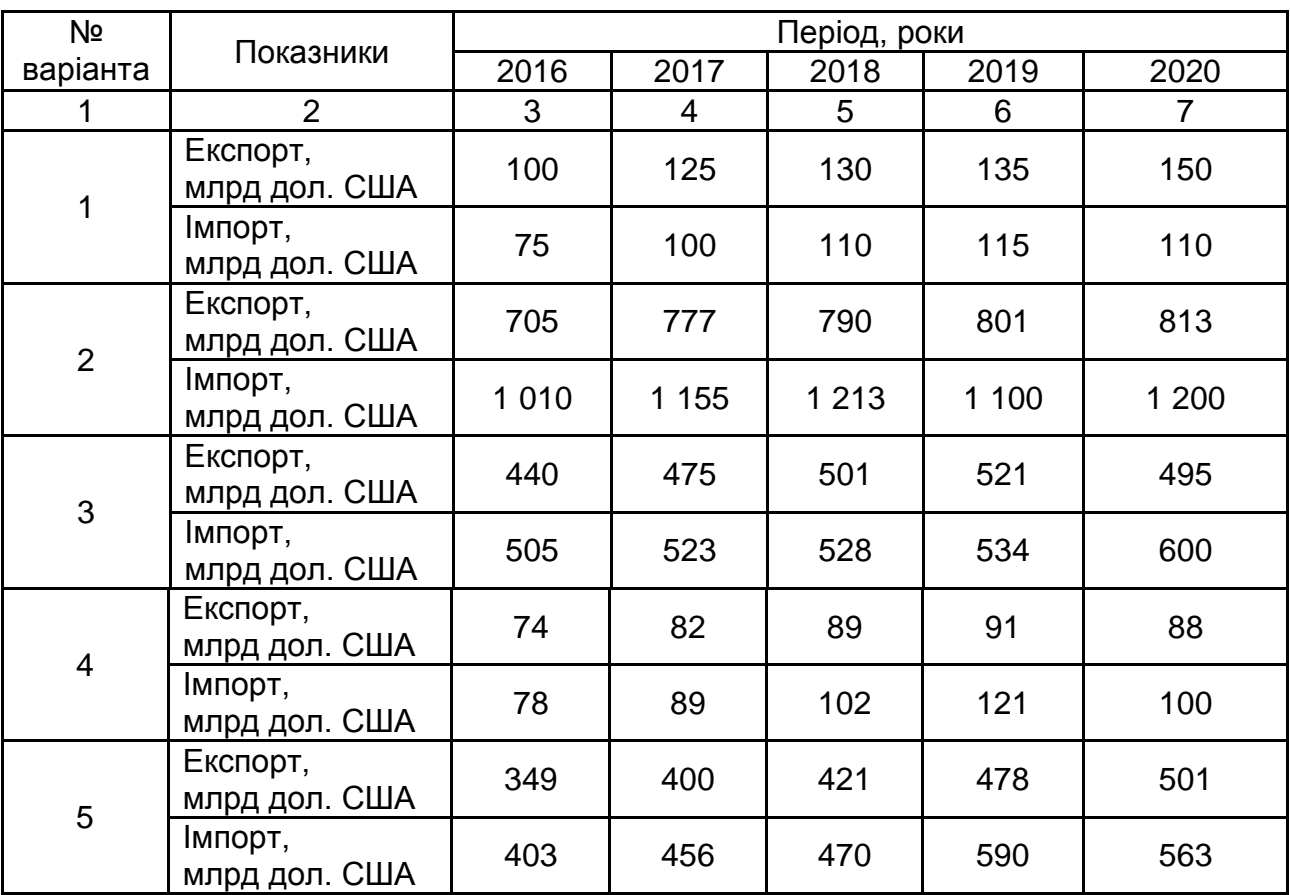

Закінчення табл. 2.3

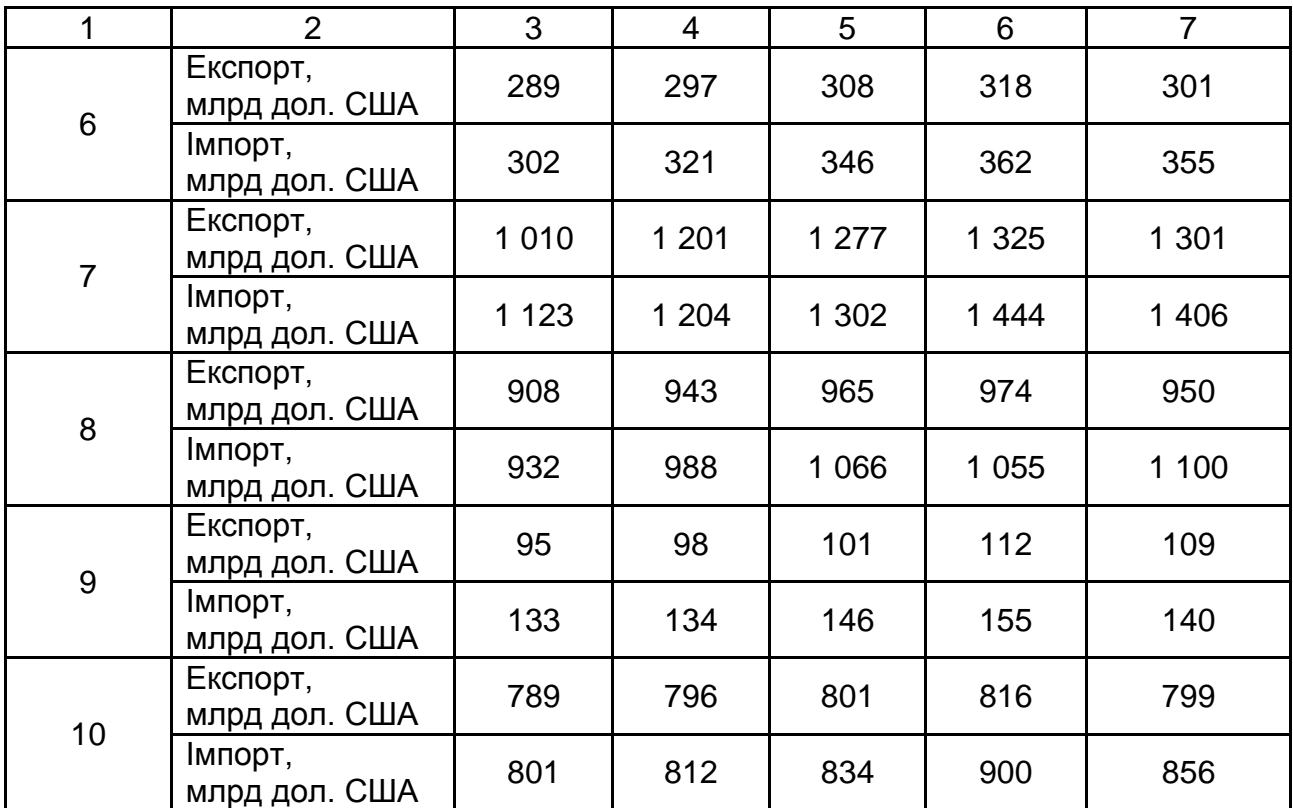

### **Методичні рекомендації**

Методичні рекомендації для розрахунку наведено в задачі 1. Вибір варіанта відповідає номеру студента в академічному списку групи.

#### **Задача 2**

Необхідно розрахувати плановий показник ВВП методом екстраполяції. Результати розрахунку подати в таблиці. Надати висновки. Дані для розрахунку наведено в табл. 2.4.

Таблиця 2.4

### **Вихідні дані**

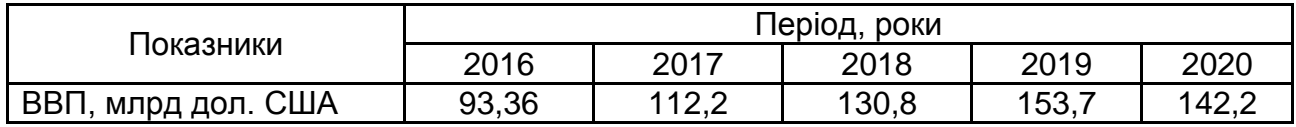

#### **Методичні рекомендації**

Планування обсягу ВВП України на 2021 рік необхідно здійснювати за такими етапами:

1. Розрахувати темпи зростання ВВП, отримані дані подати у вигляді таблиці (табл. 2.5).

Таблиця 2.5

#### **Розрахунок темпів зростання ВВП**

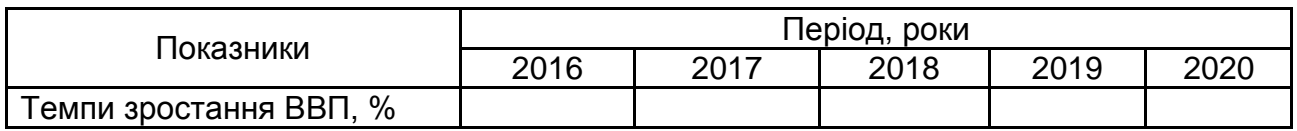

Для розрахунку планових показників слід використовувати метод екстраполяції, а саме формулу середньорічних темпів зростання:

$$
T_p = {}^{n-1} \sqrt{T_{p1} \times T_{p2} \times \ldots \times T_{pn}}\,,\tag{2.2}
$$

де Т $_{\rm p}$  – темпи зростання;

n – період.

Отримані результати та розрахунки подати у вигляді таблиці (табл. 2.6).

Таблиця 2.6

#### **Розрахункові дані**

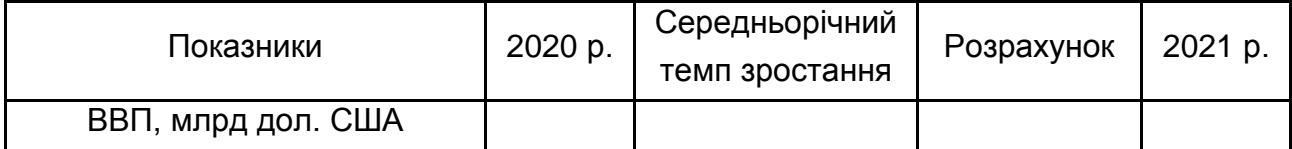

2. Проаналізувати зміни обсягів ВВП, вказати причини зростання (зниження) ВВП в Україні, зробити висновки та подати рекомендації щодо забезпечення приросту ВВП у майбутньому.

#### **Задача 3**

Визначити тип моделі фінансових відносин відповідно до рівня бюджетної централізації, якщо розмір валового внутрішнього продукту становить 218 млрд грош. од., а розмір доходів бюджету – 120 млрд грош. од.

### **Методичні рекомендації**

Чим більша частина ВВП централізується в бюджеті, тим більше розвинена підтримка держави, особливо різних соціальних програм для населення, можливість отримання безкоштовної освіти і медичного обслуговування, освіти тощо. Чим менша частка централізується, тим менше державна підтримка і більше самофінансування соціальної сфери.

Виокремлюють 3 моделі фінансових відносин відповідно до рівня бюджетної централізації:

*Американська модель.* Для такої моделі характерні самозабезпечення фізичних і самофінансування юридичних осіб. Властивий незначний рівень бюджетної централізації, а саме 25 – 30 %. Державне втручання в економіку зведене до мінімуму. Проте підтримка соціальної сфери знаходиться на низькому рівні.

*Західноєвропейська модель.* Характеризується помірним рівнем централізації ВВП у бюджеті, а саме 35 – 40 %. За рахунок більш високого рівня централізації розширена державна соціальна сфера, насамперед у галузі освіти.

Скандинавська модель. Рівень бюджетної централізації ВВП складає 50 – 60 %. Високий рівень бюджетної централізації надає можливість розвивати соціальну сферу як у галузі освіти та науки, так і охорони здоров'я за державні кошти.

Рівень бюджетної централізації – це частка доходів бюджету у ВВП, тобто розраховується за формулою:

$$
PBLI = \frac{AB}{BBT} \times 100\% \tag{2.3}
$$

де РБЦ – рівень бюджетної централізації;

ДБ – дохід бюджету країни.

#### **Задача 3.1**

Визначити тип моделі фінансових відносин відповідно до рівня бюджетної централізації, якщо розмір валового внутрішнього продукту становить Х млрд грош од., а розмір доходів бюджету – Н млрд грош. од. Вихідні дані наведено в табл. 2.7.

Таблиця 2.7

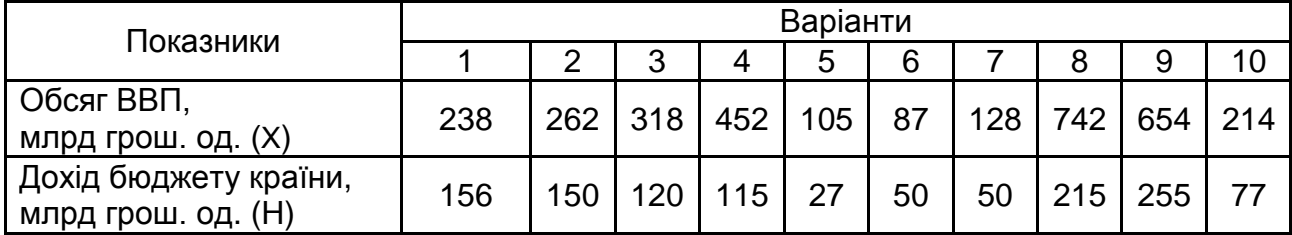

#### **Вихідні дані**

### **Практичне завдання 5**

Необхідно проаналізувати динаміку торгівельного сальдо в Україні за період 2016 – 2020 рр.

### **Методичні рекомендації**

1. На сайті Держкомстату України знайти дані за період 2016 – 2020 рр. про обсяг експорту та імпорту товарів, заповнити табл. 2.8. Розрахувати торгівельне сальдо експорту й імпорту.

Таблиця 2.8

### **Вихідні дані**

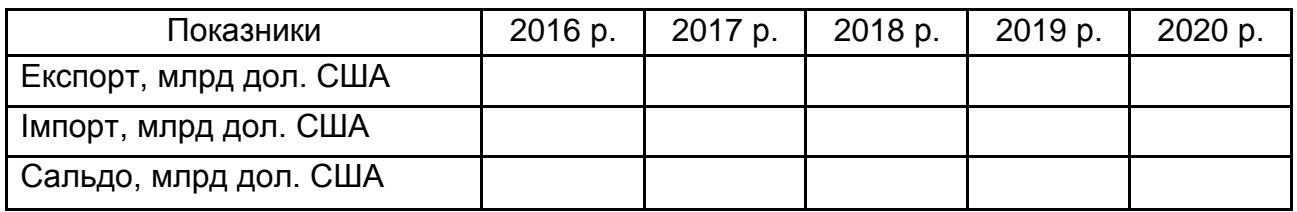

2. Розрахувати показники темпів зростання експорту та імпорту, заповнити табл. 2.9. Проаналізувати зміни у динаміці.

Таблиця 2.9

## **Розрахунок абсолютних та відносних змін експорту й імпорту**

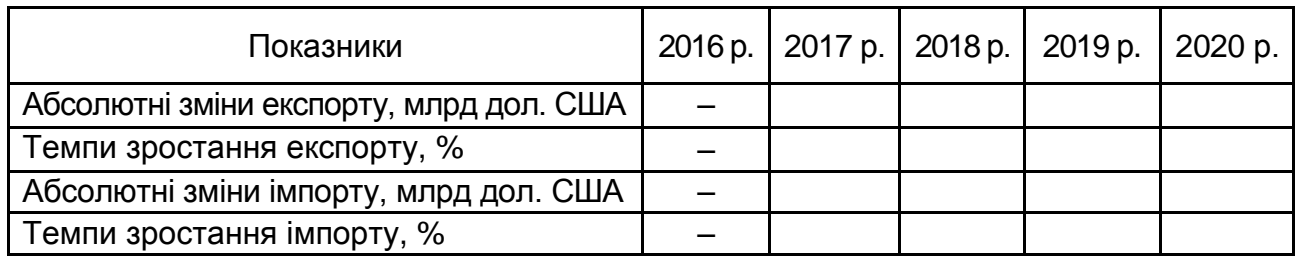

3. Розрахувати планові показники, заповнити табл. 2.10.

Таблиця 2.10

## **Розрахункові дані**

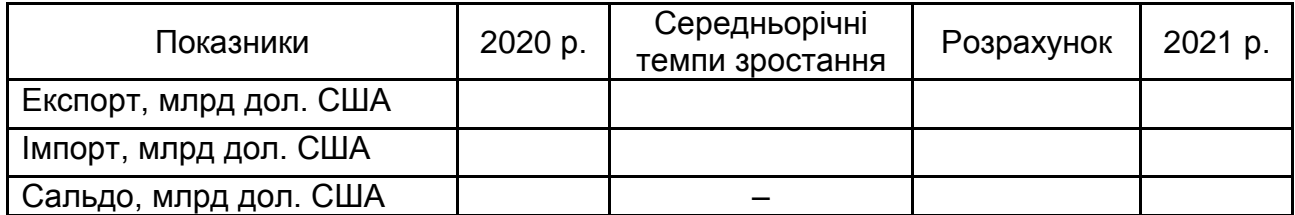

Для розрахунку планових показників варто використовувати метод екстраполяції, а саме формулу середньорічних темпів зростання:

$$
T_p = {}^{n-1} \sqrt{T_{p1} \times T_{p2} \times \ldots \times T_{pn}}\,,\tag{2.4}
$$

де Т $_{\rm p}$  – темпи зростання;

n – період.

#### **Практичне завдання 6**

На основі даних табл. 2.11 потрібно визначити ступінь відкритості національної економіки – через розрахунок експортних квот, обсяг експорту на душу населення та питомої частки країни у світовому експорті. Зробити висновки щодо залежності країни від зовнішньоекономічної сфери.

Таблиця 2.11

#### **Вихідні дані**

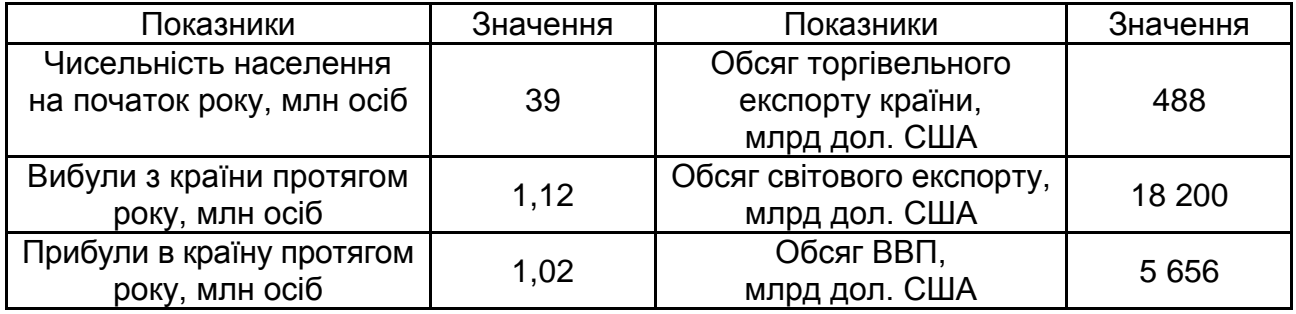

#### **Методичні рекомендації**

Для розрахунку експортних квот, обсягу експорту на душу населення та питомої частки кожної країни у світовому експорті необхідно:

1. Розрахувати чисельність населення країни на кінець року за формулою:

$$
H_{H} = H_{K.p.} = H_{n.p.} - H_{B100} + H_{n p100}, \qquad (2.5)
$$

де Ч<sub>к.р.</sub> – чисельність населення країни на кінець року;

Ч<sub>п.р.</sub> – чисельність населення країни на початок року;

Ч<sub>виб</sub> – чисельність населення, що вибули з країни;

Ч<sub>приб</sub> – чисельність населення, що прибули в країну.

2. Знайти експортну квоту. Прийнято вважати ступінь відкритості економіки прийнятним, якщо Ек = 10 %. Експортна квота (Ек) характеризує ступінь залежності країни від експорту і розраховується за формулою:

$$
E_{\kappa} = \frac{E}{BB\pi} \times 100\,\%,\tag{2.6}
$$

де Е<sub>к</sub> – експортна квота;

ВВП – обсяг ВВП країни;

Е – обсяг експорту.

3. Обсяг експорту на душу (E<sub>д</sub>) населення визначається за формулою:

$$
E_{\mu} = \frac{E}{V_{\mu}} \times 100\%,
$$
 (2.7)

де Е – обсяг експорту;

Ч. - чисельність населення.

4. Питома вага частки країни у світовому експорті (Пе) визначається відношенням обсягу експорту даної країни до обсягу експорту світу в цілому та помножується на 100 %.

<span id="page-14-0"></span>5. Результати розрахунків звести в таблицю.

## **Змістовий модуль 2. Суб'єкти та види міжнародного бізнесу**

## **Тема 3. Суб'єкти міжнародного бізнесу**

## **Практичне завдання 7**

## **Визначення результативності міжнародної торгівлі**

<span id="page-14-1"></span>На основі даних табл. 3.1 – 3.4 потрібно визначити результативність міжнародної торгівлі.

Таблиця 3.1

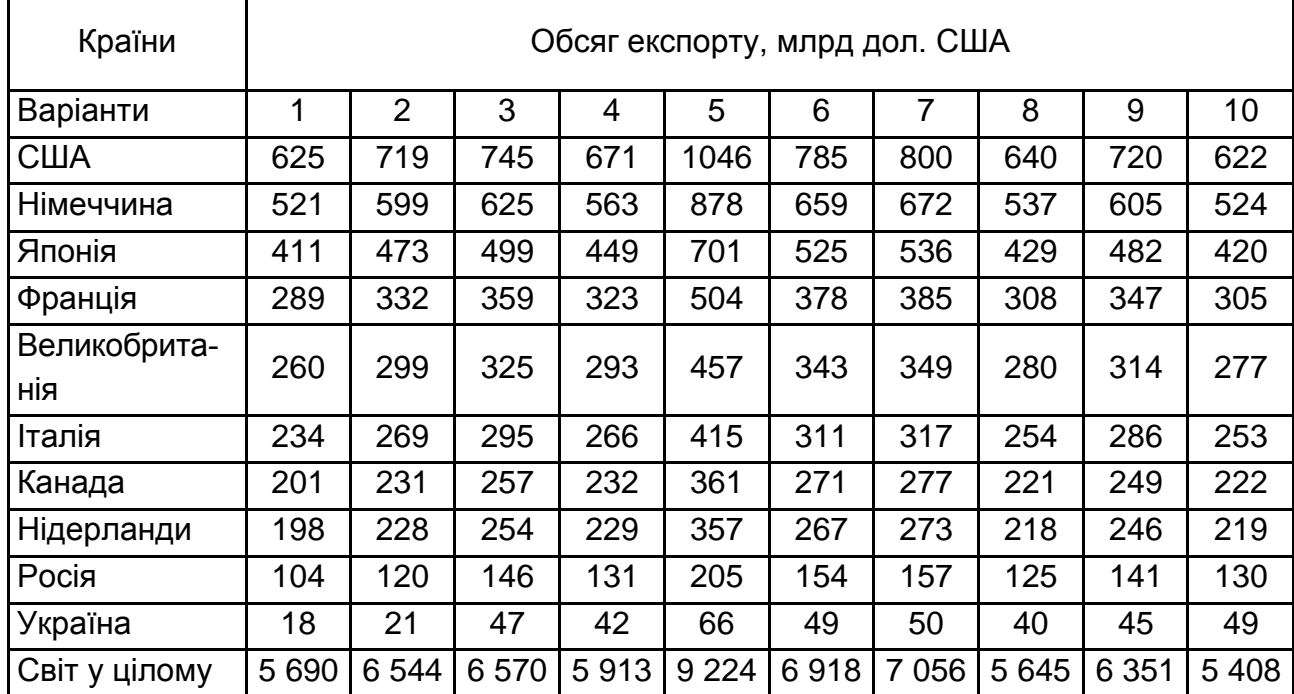

## **Обсяг експорту країн світу**

## Таблиця 3.2

## **Обсяг імпорту країн світу**

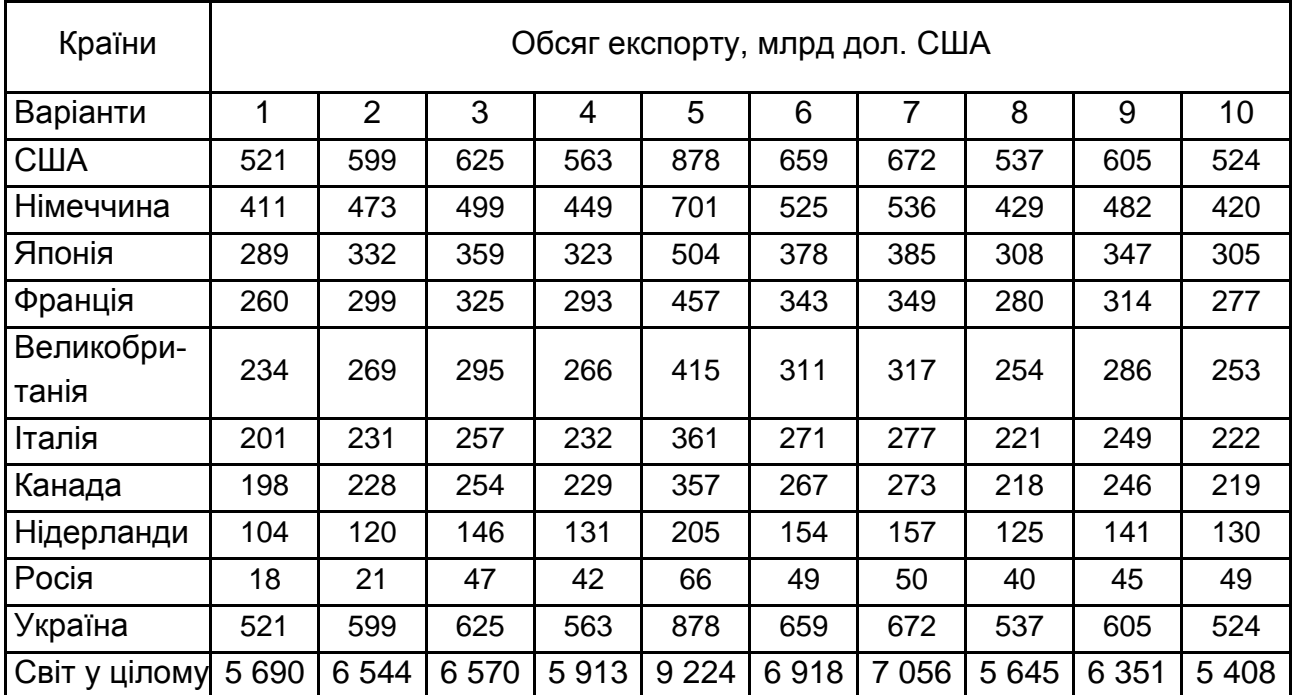

## Таблиця 3.3

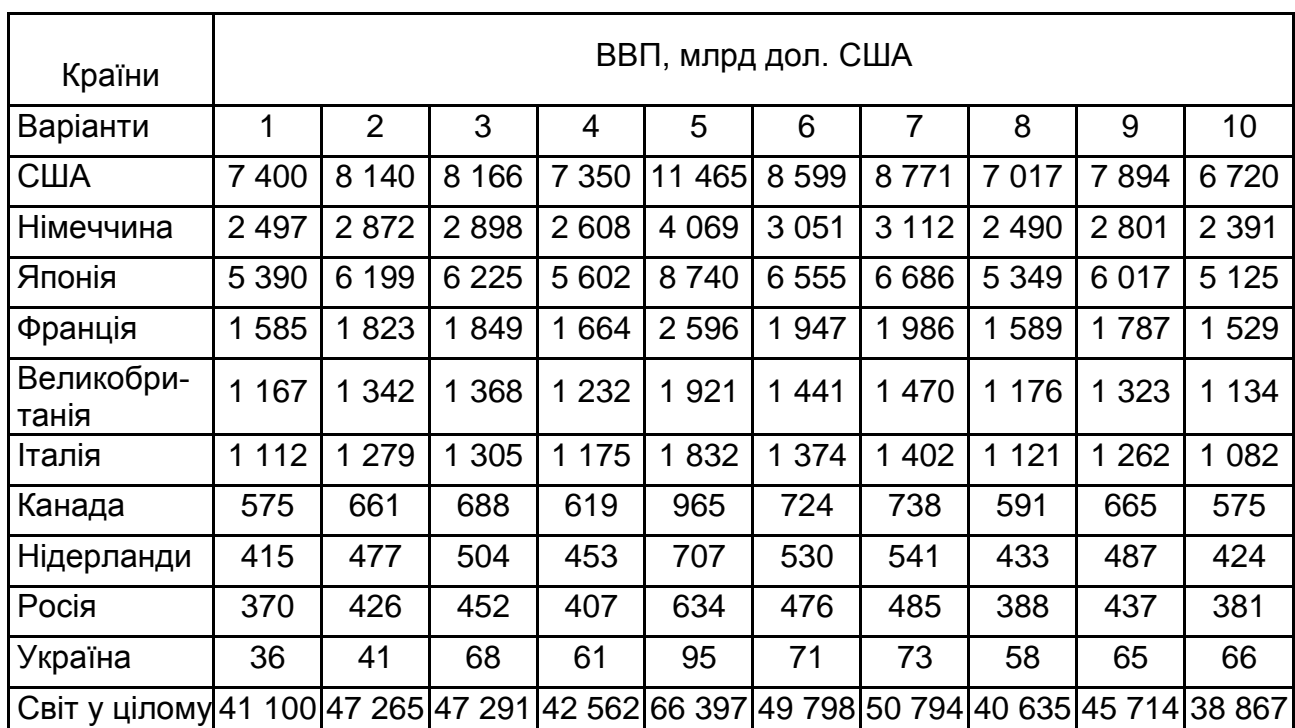

## **ВВП країн світу**

## Таблиця 3.4

## **Чисельність населення країн світу**

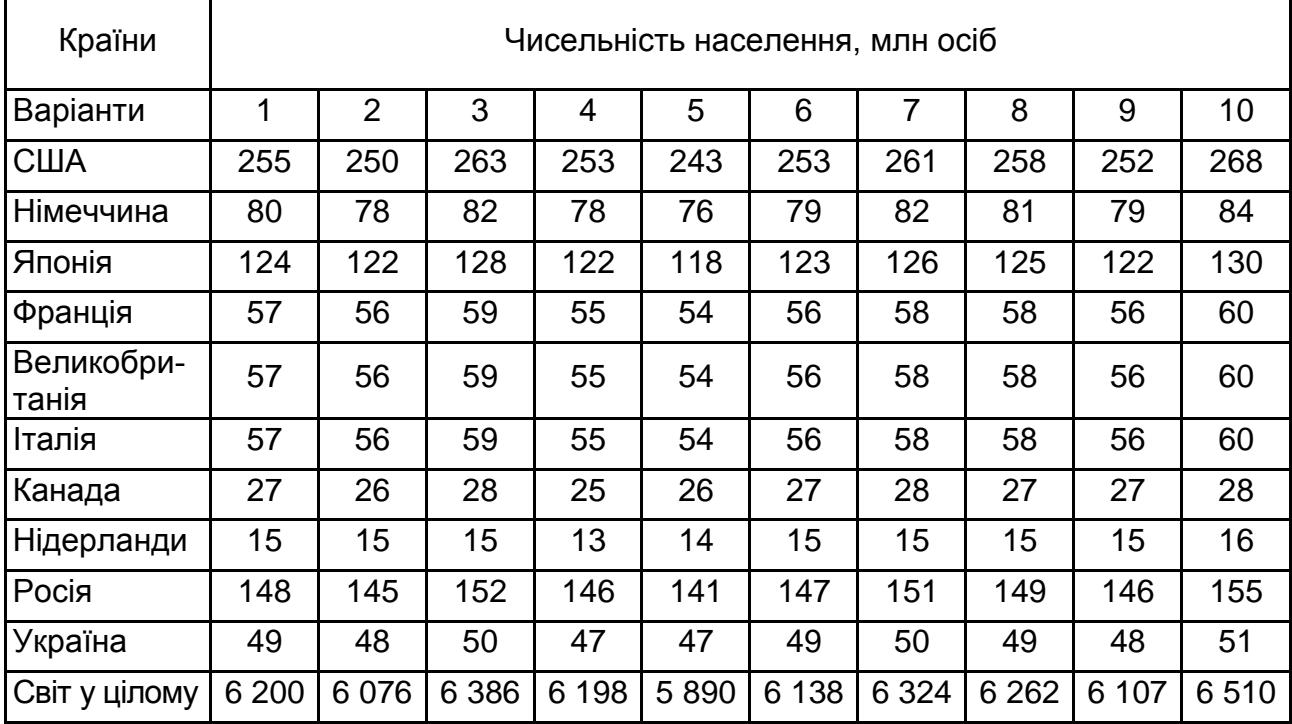

#### **Методичні рекомендації**

Участь у міжнародному поділі праці дозволяє досягнути визначеної економічної мети за умови менших витрат виробничих ресурсів. Міжнародний обмін товарами, послугами, технологіями буде вигідний усім учасникам торгівлі за умови раціональної структури експорту та імпорту, розроблення та реалізації ефективної зовнішньоторговельної політики.

Початковим етапом цього процесу є визначення місця країни у світовому господарстві, аналіз розвитку її зовнішньоторговельної діяльності, структурних змін, інтенсивності ведення зовнішньої торгівлі та ефективності здійснення операцій із зовнішніми партнерами. Це здійснюється за допомогою системи різноманітних показників, а саме:

1. Торговельне сальдо (С) визначається як різниця вартісних обсягів експорту (Е) й імпорту (І) країни за перший період:

$$
C = E - I. \tag{3.1}
$$

Активне торговельне сальдо – це перевищення експорту товарів і послуг над імпортом. Воно свідчить про те, що зовнішньоторговельні відносини позитивні для країни.

Пасивне торговельне сальдо – це перевищення обсягу імпорту над експортом країни.

2. Зовнішньоторговельний обіг (ЗТО) – це сума вартісних обсягів експорту та імпорту країни за певний період:

$$
3TO = E + I. \tag{3.2}
$$

3. Коефіцієнт покриття імпорту експортом (індекс стану балансу) ( I<sub>i/e</sub>) визначається відношенням обсягів експорту товарів і послуг (E) до обсягів імпорту (І):

$$
I_{i/e} = \frac{E}{I}.
$$
 (3.3)

Торговельний баланс має позитивне сальдо, якщо даний коефіцієнт буде більшим за одиницю, і має від'ємне сальдо, якщо він буде меншим за одиницю.

18

4. Експортна квота (K<sub>e</sub>), яка розраховується за формулою:

$$
K_{e} = \frac{E}{BB\pi} \times 100\%,\tag{3.4}
$$

де Е – обсяг експорту за певний період;

ВВП – валовий внутрішній продукт країни за аналогічний період.

5. Імпортна квота (K<sub>i</sub>), яка розраховується за формулою:

$$
K_i = \frac{1}{\text{BB}\Pi} \times 100\,\%,\tag{3.5}
$$

де І – обсяг імпорту за певний період.

6. Зовнішньоторговельна квота (K $_{\rm 3T}$  ), яка визначається за формулою:

$$
K_{\text{3T}} = \frac{0.5(E + I)}{BB \Pi} \times 100\% \,.
$$
 (3.6)

7. Обсяг експорту, імпорту, зовнішньоторговельного обігу на душу населення. Вони розраховується за формулами:

$$
E_{A} = \frac{E}{q};
$$
\n(3.7)

$$
I_{A} = \frac{I}{V};
$$
 (3.8)

$$
3TO_{\mu} = \frac{3TO}{q},\tag{3.9}
$$

де Е, І, ЗТО – відповідно експорт, імпорт, зовнішньоторговельний обіг на душу населення;

Е та І – вартість національного експорту та імпорту за рік;

ЗТО – зовнішньоторговельний обіг країни за рік;

Ч – чисельність населення країни за відповідний рік.

## **Практичне завдання 8**

Необхідно заповнити табл. 3.5. Надати висновки.

Таблиця 3.5

### **Суб'єкти міжнародного підприємництва**

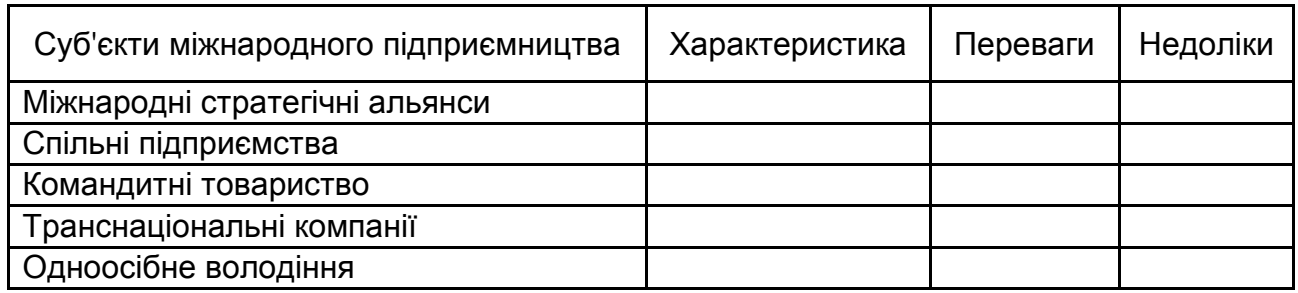

### **Практичне завдання 9**

## **Етапи еволюції транснаціональної діяльності корпорацій**

Необхідно заповнити табл. 3.6. Надати висновки щодо особливостей еволюції транснаціональної діяльності корпорацій.

Таблиця 3.6

### **Етапи еволюції транснаціональної діяльності корпорацій**

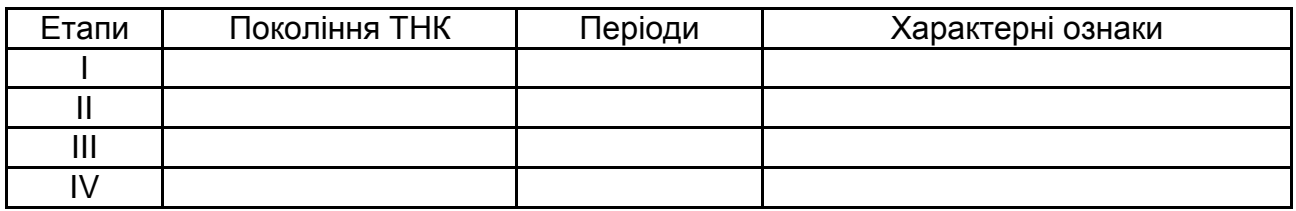

## **Семінарське заняття 2 Круглий стіл "ТНК: практичний аспект"**

Обрати міжнародну корпорацію за методологією ООН. Навести історію виникнення. Проаналізувати асортимент та види виробленої продукції, товарів чи послуг. Розкрити значення та вплив на світовому ринку. Подати карту дочірніх компаній. Назвати країни, де розташовані представництва. Навести організаційну структуру управління. Зробити доповідь та презентацію.

## **Методичні рекомендації**

Підготовку до круглого столу "Міжнародний бізнес та його розвиток у різних країнах світу" необхідно здійснювати за такими етапами:

1. Вибір ТНК для прикладу. Необхідно кожному студенту, який планує виступити з доповіддю на круглому столі, обрати одну компанію, що належить до ТНК згідно з критеріями ООН.

2. Підготовка доповіді та презентації. Доповідь повинна містити титульний аркуш, 4 сторінки основного тексту, список використаних джерел.

Презентація має таку структуру: перший слайд – назва теми, прізвище та ім'я доповідача, номер групи; другий слайд – історія виникнення компанії; третій слайд – асортимент та види виробленої продукції, товарів чи послуг; четвертий слайд – значення та вплив ТНК на світовому ринку; п'ятий, шостий слайд – система виробництва та збуту продукції, товарів чи послуг; сьомий слайд – динаміка обсягів продажу та прибутку за останні 5 років; восьмий слайд – мапа дочірніх компаній; дев'ятий слайд – організаційна структура управління; десятий слайд – рівень соціальної відповідальності компанії.

За необхідністю кількість слайдів може бути збільшено, але не перевищувати 20 слайдів.

3. Процес захисту роботи. Із доповіді обрати головні моменти та цікаві факти. Тривалість доповіді не повинна перевищувати 5 хвилин. Обговорення з групою, відповіді на питання – 10 хвилин.

#### **Практичне завдання 10**

Використовуючи статистичний ряд динаміки, проаналізувати географічну структуру експортно-імпортних стосунків України. Розрахувати сальдо експорту й імпорту товарів в Україні за даними, наведеними в табл. 3.7.

Заповнити таблицю. Надати висновки з урахуванням динаміки.

#### **Методичні рекомендації**

За допомогою програми Microsoft Excel необхідно:

1. Розрахувати питому вагу експорту (імпорту) за кожною частиною світу. Результати звести в таблицю.

2. Проаналізувати динаміку. Результати звести в таблицю під назвою "Темпи зростання експорту (імпорту)".

3. Розрахувати сальдо, знайти абсолютні відхилення експорту (імпорту). Результати подати у виді таблиці. Побудувати діаграму експорту (імпорту) та надати висновки, щодо динамічних змін цих показників.

4. Зробити ґрунтовні висновки з визначенням причин змін у географічній структурі експорту та імпорту з урахуванням динамічних змін.

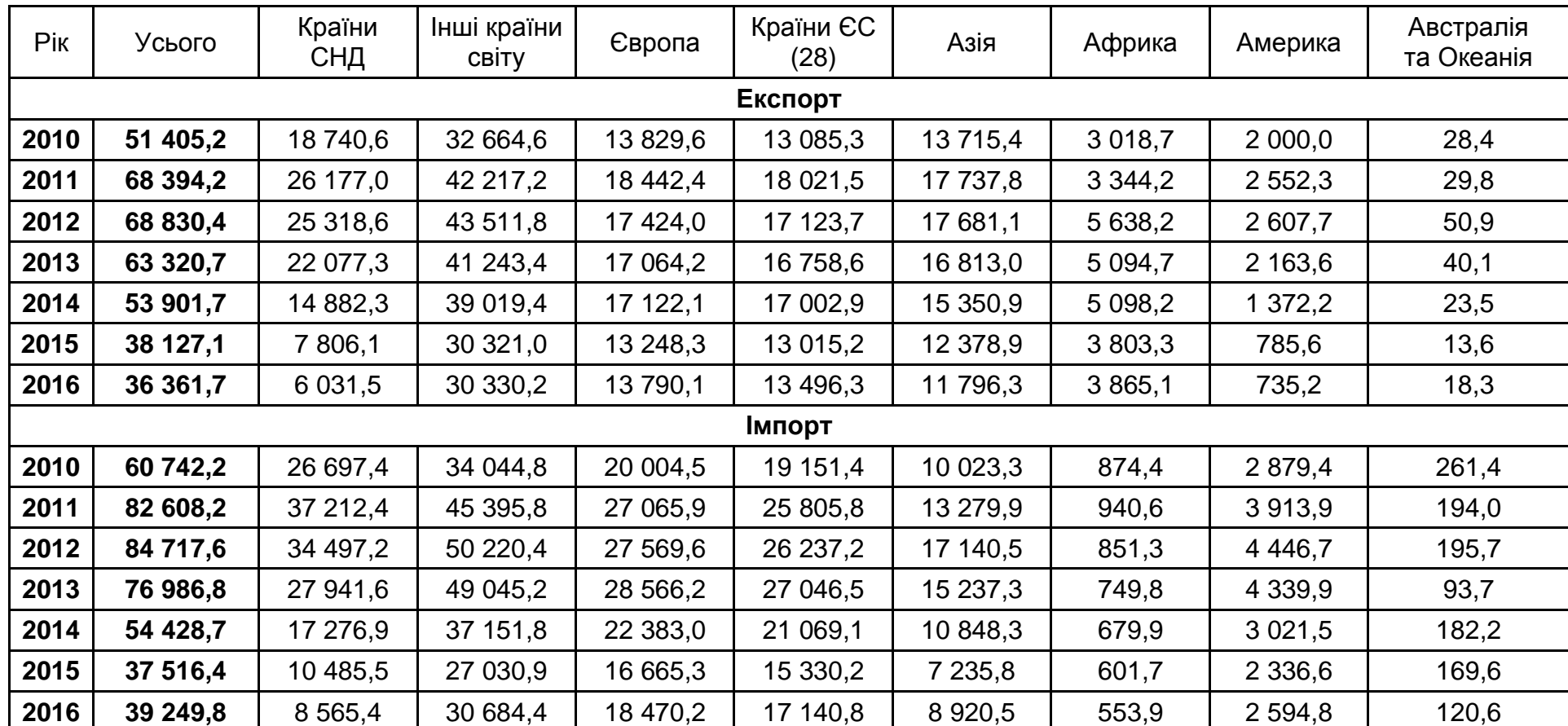

## **Вихідні дані**

 $\frac{2}{3}$ 

## **Тема 4. Види міжнародного бізнесу**

## **Практичне завдання 11 Задача 1**

<span id="page-22-0"></span>Вітчизняна компанія, що займається виробництвом не продовольчих товарів імпортує 3 000 одиниць товару за ціною 0,3 євро/од. При цьому відомо, що транспортні витрати, пов'язані з доставкою товару до межі України складають 1,5 \$/км (відстань 500 км). Митний збір на товар складає 15 %. Поточні крос-курси 1 \$ − 28 грн, 1 € − 1,25 \$. Необхідно визначити витрати на імпорт товару з України. Зробити висновки.

#### **Методичні рекомендації**

Спочатку необхідно визначити загальну вартість продукції (V) у доларах США. Для цього необхідно кількість товарів (Q), що імпортує компанія помножити на ціну (Ц) за одиницю з урахуванням крос-курсу.

Потім знайти транспортні витрати (Т<sub>в</sub>) як добуток витрат за кілометр та вартість транспортування за один кілометр.

Розрахувати митний збір (МЗ) за формулою:

$$
M3 = (V + TB) \times IM3 \times IK, \qquad (4.1)
$$

де I<sub>мз</sub> ― відсоток митного збору;

 $I_{\kappa}$  – курс валют.

Вартість витрат на імпорт продукції за формулою:

$$
C_{i} = (V + T_{B}) \times I_{k} + M3,
$$
 (4.2)

де C<sub>і</sub> – витрати на імпорт продукції.

#### **Задача 1.1**

Вітчизняна компанія, що займається виробництвом не продовольчих товарів імпортує X одиниць товару за ціною 0,3 євро/од. При цьому відомо, що транспортні витрати, пов'язані з доставкою товару до межі України, складають 1,5 \$/км (відстань Y км). Митний збір на товар складає 15 %. Поточні крос-курси валют 1 \$ – 28 грн, 1 € – 1,27 \$. Вихідні дані за варіантами наведено в табл. 4.1.

Таблиця 4.1

#### **Вихідні дані**

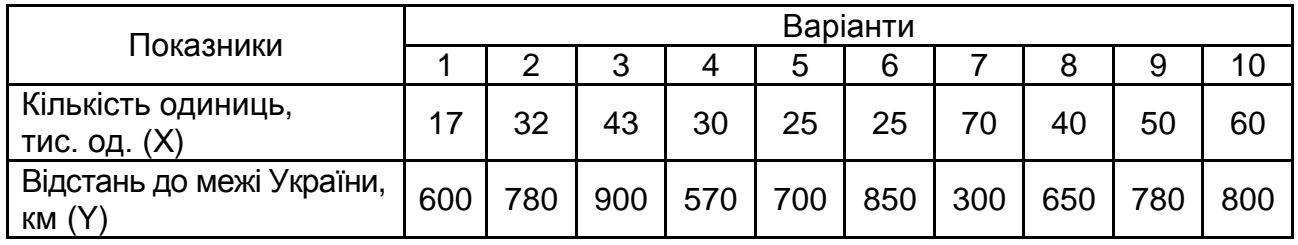

Необхідно визначити витрати на імпорт товару з України. Зробити висновки.

#### **Задача 2**

Українська компанія у 2020 році займалась постачанням готової продукції в Німеччину. Відомо, що витрати на виготовлення товару склали 100 000 грн. При цьому валютна виручка від реалізації склала 30 000 євро. На всю суму валютною виручки було придбано товар за кордоном, який потім був ввезений до України і реалізований у 2021 році на внутрішньому ринку за ціною 310 000 грн. Визначити прибуток компанії, якщо митний збір на товар складає 15 % від вартості, а курс валют 1 € – 30 грн.

#### **Методичні рекомендації**

Прибуток від реалізації експорту розраховується за формулою:

$$
\Pi p_E = V_E \times I_K - C, \qquad (4.3)
$$

де Пр<sub>Е</sub> – прибуток від реалізації експорту;

 $V_F$  – виручка від реалізації експорту;

I<sub>к</sub> – курс валют;

C – собівартість.

Вартість товару з урахуванням митного збору розраховується за формулою:

$$
\mathsf{L}_{\mathsf{M3}} = \mathsf{V}_{\mathsf{E}} \times \mathsf{I}_{\mathsf{M3}},\tag{4.4}
$$

де Ц<sub>мз</sub>– ціна(вартість) товару з урахуванням митного збору;

 $I_{M3}$  – відсоток митного збору.

Прибуток від реалізації імпорту:

$$
\Pi p_1 = V_1 - L_{M3},\tag{4.5}
$$

де Пр<sub>I</sub> – прибуток від реалізації імпорту.

Визначення прибутку від зовнішньоторговельної операції:

$$
\Pi p_{3ar} = \Pi p_E + \Pi p_I, \qquad (4.6)
$$

де Пр<sub>заг</sub> – прибуток від зовнішньоторговельної операції.

#### **Семінарське завдання 3**

### Теми доповіді

- 1. Експорт продукції та ліцензування як види міжнародного бізнесу.
- 2. Франчайзинг як вид міжнародного бізнесу.
- 3. Управлінські контракти як вид міжнародного бізнесу.
- 4. Проєкти "під ключ" як вид міжнародного бізнесу.
- 5. Прямі іноземні інвестиції як вид міжнародного бізнесу.

## **Методичні рекомендації**

Необхідно зробити доповідь, яка повинна мати титульний аркуш, зміст (з трьох підрозділів) основний текст – обсягом 6 – 9 сторінок, список використаних джерел (5 – 7 джерел). Зробити презентацію 10 слайдів.

## <span id="page-24-0"></span>**Тема 5. Глобалізація та глобальні проблеми людства**

## **Ситуаційне завдання 1**

Інтелектуальна власність: проблеми реалізації в умовах глобальної економіки (на прикладі діяльності компанії *Microsoft* у Китаї) [11].

Компанія *Microsoft* – це найбільша у світі компанія з розроблення програмного забезпечення для персональних комп'ютерів, що створила MS-DOS, а потім WINDOWS. Ці програми, які є операційною системою і графічним інтерфейсом користувача відповідно, постійно використовуються в більш ніж 90 % персональних комп'ютерів усього світу.

Крім того, *Microsoft* має безліч додатків які мають попит у користувачів програм, включаючи комплекти програм *Office* та підтримки *Office*. Невід'ємною частиною міжнародної стратегії *Microsoft* було здійснення експансії у Китаї, де в 1998 р. було продано 5 млн персональних комп'ютерів.

З населенням у 1,5 млрд осіб, Китай є потенційно величезним ринком для компанії *Microsoft,* метою якої є збільшення обсягу продажів з 0 (1994 р.) до 200 млн дол. США (2002 р.). Однак для її реалізації компанія змушена подолати дуже серйозну перешкоду: неліцензійне використання своїх програм, (приблизно 95 % усіх програм, що використовувалися в Китаї у 1998 р., були неліцензійними). Компанія мала великі економічні збитки від цього.

Велика частина продукції цієї компанії, що використовувалася в Китаї, – нелегальні копії, які робляться, а потім продаються без будь-якої виплати *Microsoft*. Для керівників цієї компанії проблема була очевидною. Через декілька будівель від офісу компанії у Ґонконзі знаходиться маленький магазин, який продає CDROMbi, кожен з яких має десятки комп'ютерних програм, вартість яких склала б суму в 20 тис. дол. США. Пропонована ціна – 500 ґонконґських доларів, відповідних 52 дол. США.

Прийнято вважати, що уряд Китаю є гіршим з прикладів проведення політики в питанні піратського використання комп'ютерних програм. Юристи *Microsoft* скаржаться, що Пекін не передбачає в бюджеті коштів на придбання комп'ютерних ліцензійних програм, змушуючи свій бюрократичний апарат знаходити рішення щодо здешевлення програмного забезпечення. На підставі цього компанія *Microsoft* стверджує, що більша частина уряду користується піратськими програмами. Ще більш погіршуючи становище, Китай стає масовим експортером підроблених комп'ютерних програм. На митниці в Ґонконзі була затримана партія з 2 200 дисками, які прямували з Китаю до Бельгії. Проблема виникає тому, що китайська влада не забезпечує дотримання власних законів. Компанія *Microsoft* зіштовхнулася з цим, коли вперше намагалася використовувати китайську законодавчу систему, щоб подати до суду на піратів комп'ютерних програм. *Microsoft* примушувала офіційну владу китайської провінції *Guangdong* припинити дії виробника, який робив підроблені голограми, використовувані *Microsoft* для підтвердження достовірності

26

своїх програм. Китайська влада засудила виготовлювача підробок, визнала, що відбулося порушення авторського права, але виплатили компанії всього \$ 2 600, а піратську компанію оштрафували лише на \$ 3 000. Щоб конкурувати з підробленими програмами, *Microsoft* у жовтні 1994 р. знизила ціни на комп'ютерні програми в Китаї майже на 200 %. Ймовірно, ця акція мала невеликий ефект, оскільки програми все одно коштували від \$ 100 до 200, у той час, як нелегальні копії тих же програм пропонувалися від \$ 5 до \$ 20. Іншою тактикою компанії стало лобіювання уряду США для здійснення тиску на владу Китаю з метою спонукати їх дотримуватися власних законів. Частиною спроби лобіювання своїх інтересів став вступ *Microsoft* у своєрідну партизанську війну. Співробітники компанії копирсалися в сміттєвих контейнерах, оплачували місцевим жителям шпигунські послуги, видавали себе за бізнесменів, щоб знайти докази здійснення піратства, які потім передавалися торговій владі США. Цей тактичний хід мав успіх, тому що уряд США в даний час може чинити тиск на владу Китаю. Китай прагнув стати членом СОТ, а підтримка США була для нього необхідною. США оголосили, що вони не підтримають членство Китаю до тих пір, поки він не почне застосовувати "Закон про право на інтелектуальну власність". Ця вимога була підкріплена загрозою ввести тарифи в розмірі \$ 1,08 млрд на китайські товари, поки Китай не погодиться посилити застосування законів.

Після напруженої відчуженості, Китай поступився і погодився з вимогами США в лютому 1995 р. Китайський уряд прийняв рішення жорсткіше застосовувати "Закон про право на інтелектуальну власність", закрити заводи, які, за відомостями США, випускали підроблені американські товари, визнавати торгові марки США, включаючи *Microsoft*, і проінструктувати міністерства уряду з питань припинення використання піратських комп'ютерних програм. На додаток до цих дій *Microsoft* оголосила, що вона буде працювати спільно з китайським Міністерством електроніки щодо розроблення китайської версії операційної системи WINDOWS.

Принцип *Microsoft* такий: кращий спосіб припинити використання піратських комп'ютерних програм китайським урядом – це займатися бізнесом спільно. Як тільки уряд отримає частку доходу від збільшення продажу законної продукції *Microsoft*, у нього з'явиться стимул скоротити продаж підроблених комп'ютерних програм. Доказом того, що *Microsoft* робить певні успіхи у вирішенні проблеми піратства в Китаї слугує рішення китайського суду в березні 1999 р. виплатити їй 800 000 ієн (\$ 744 720) як компенсацію на підставі того, що дві китайські компанії були визнані винними у порушенні "Закону про авторські права".

Вперше компанія *Microsoft* порушила справу щодо піратського виготовлення комп'ютерних програм у китайському суді. Хоча компенсація в грошовому вираженні була невеликою, але перемогу можна вважати сигналом до позитивних зрушень у цій сфері в Китаї.

### **Методичні рекомендації**

У процесі обговорення необхідно висвітлити такі питання:

1. Обґрунтуйте основні методи боротьби проти контрафактної продукції компанії *Microsoft* на ринках Китаю.

2. Порівняйте ситуацію зі становищем на ринку телекомунікаційних послуг в Україні з точки зору компанії *Microsoft*.

3. Які можливі дії з відновлення прав інтелектуальної власності компанії *Microsoft* було запроваджено в Україні?

## **Рекомендована література**

#### **Основна**

<span id="page-28-1"></span><span id="page-28-0"></span>1. Бутенко Д. С. Міжнародний бізнес : опорний конспект [Електронний ресурс] / Д. С. Бутенко. – Режим доступу : [https://pns.hneu.edu.ua](https://pns.hneu.edu.ua/) /course/view.php?id=3806.

2. Міжнародна торговельна діяльність : підручник / В. В. Рокоча та ін. – Київ : ВНЗ "Університет економіки та права "КРОК", 2018. – 698 с.

3. Міжнародний бізнес : підручник / за ред. проф. В. А. Вергуна. – Київ : ВАДЕКС, 2014. – 810 с.

4. Міжнародний бізнес та біржові ринки : конспект лекцій / уклад. Л. Ю. Сагер, Л. О. Сигида. – Суми : Сумський державний університет, 2017. – 110 с.

5. Світове господарство і міжнародні економічні відносини : навч. посіб. / за заг. ред. Т. В. Шталь. – Харків : ХНЕУ ім. С. Кузнеця, 2020. – 238 с.

### **Додаткова**

<span id="page-28-2"></span>6. Бутенко Д. С. Менеджмент ЗЕД в умовах глобалізації / Д. С. Бутенко // Збірник матеріалів Міжнародної науково-практичної конференції "Сучасні проблеми управління підприємствами: теорія та практика", 18–19 березня 2019 року, м. Харків. – Вид. ФОП Панов, 2019. – С. 47–49.

7. Бутенко Д. С. Міжнародне підприємництво та міжнародний менеджмент: сутність, види та етапи розвитку / Д. С. Бутенко // Збірник матеріалів Міжнародної науково-практичної конференції "сучасні проблеми управління підприємствами: теорія та практика", 29–30 березня 2018 року, м. Харків. – Вид. ФОП Мезіна, 2018. – С. 45–46.

8. Бутенко Д. С. Позиція України у міжнародних економічних рейтингах / Д. С. Бутенко // Збірник матеріалів ІІ Міжнародної науковопрактичної конференції "Підприємницька модель економіки та управління розвитком підприємства" (6–8 листопада 2019 року) м. Житомир. – С. 80–83.

9. Бутенко Д. С. Рівень розвитку підприємницької діяльності в Україні на засадах оцінки міжнародного підприємництва / Д. С. Бутенко // Молодий вчений. – 2018. – № 1. – С. 850–853.

10. Методичні рекомендації до комплексного тренінгу з міжнародного бізнесу для студентів ступеня "магістр" денної та заочної форм навчання економічних спеціальностей / уклад. К. Ю. Величко, О. І. Печенка. – Харків : Вид-во "Форт", 2017. – 58 с.

11. Структурні зміни у світовій торгівлі як чинник розвитку внутрішнього ринку України : колективна монографія / за ред. д-ра екон. наук, чл.-кор. НААН України Т. О. Осташко ; НАН України, ДУ "Ін-т екон. та прогнозув. НАН України" [Електронний ресурс]. – Київ, 2019. – 350 с. – Режим доступу : http://ief.org.ua/docs/mg/310.pdf.

## **Інформаційні ресурси**

<span id="page-29-0"></span>12. Doing Business. – Access mode : https://www.doingbusiness.org.

- 13. Human Development Reports. Access mode : [http://hdr.undp.org.](http://hdr.undp.org/)
- 14. KOF Swiss Economic Institute. Access mode : https://kof.ethz.ch.
- 15. Reporters Without Borders. Access mode : [https://rsf.org.](https://rsf.org/)
- 16. The Heritage Foundation. Access mode : [https://heritage.org.](https://heritage.org/)
- 17. Transparency International. Access mode : https://transparency.org.
- 18. World Economic Forum. Access mode : https://www.weforum.org.

## **Зміст**

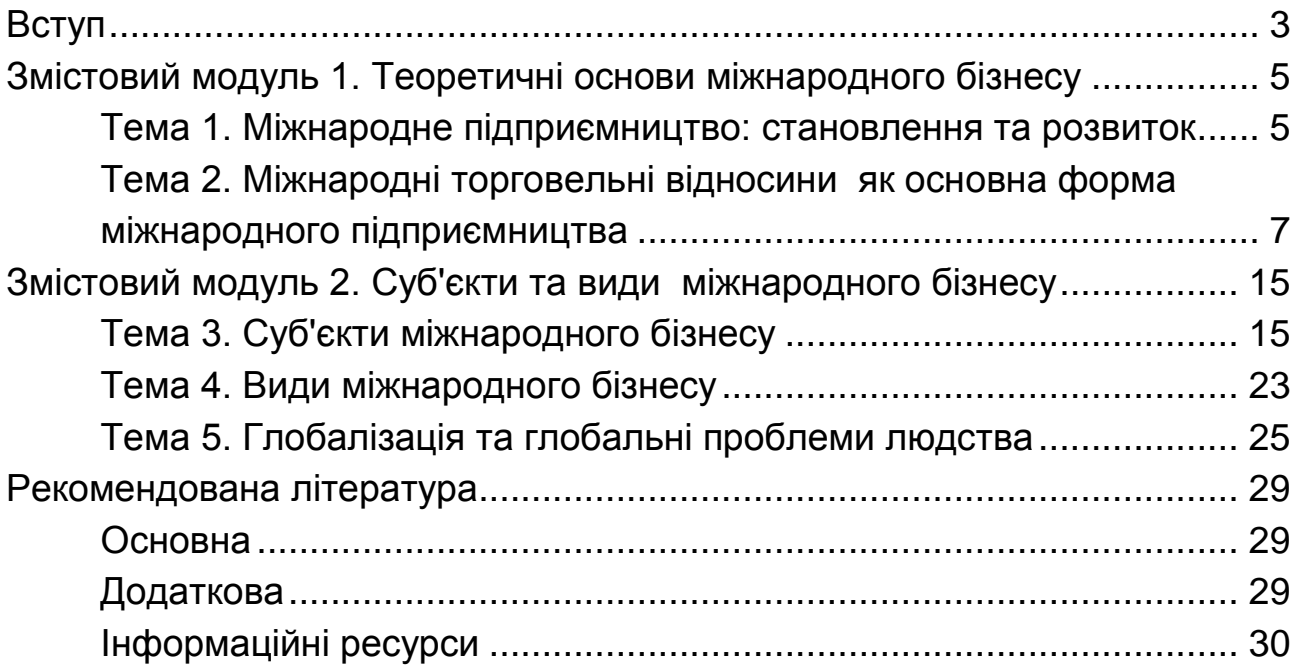

НАВЧАЛЬНЕ ВИДАННЯ

# **МІЖНАРОДНИЙ БІЗНЕС**

**Методичні рекомендації до практичних завдань та семінарських занять для студентів спеціальності 076 "Підприємництво, торгівля та біржова діяльність" першого (бакалаврського) рівня всіх форм навчання**

*Самостійне електронне текстове мережеве видання*

Укладач **Бутенко** Дар'я Сергіївна

Відповідальний за видання *М. М. Салун*

Редактор *В. О. Дмитрієва*

Коректор *В. Ю. Труш*

План 2021 р. Поз. № 234 ЕВ. Обсяг 32 с.

Видавець і виготовлювач – ХНЕУ ім. С. Кузнеця, 61166, м. Харків, просп. Науки, 9-А

*Свідоцтво про внесення суб'єкта видавничої справи до Державного реєстру ДК № 4853 від 20.02.2015 р.*